# $12013$  $38489$ ЖҰМАБЕК ТӘШЕНЕВ

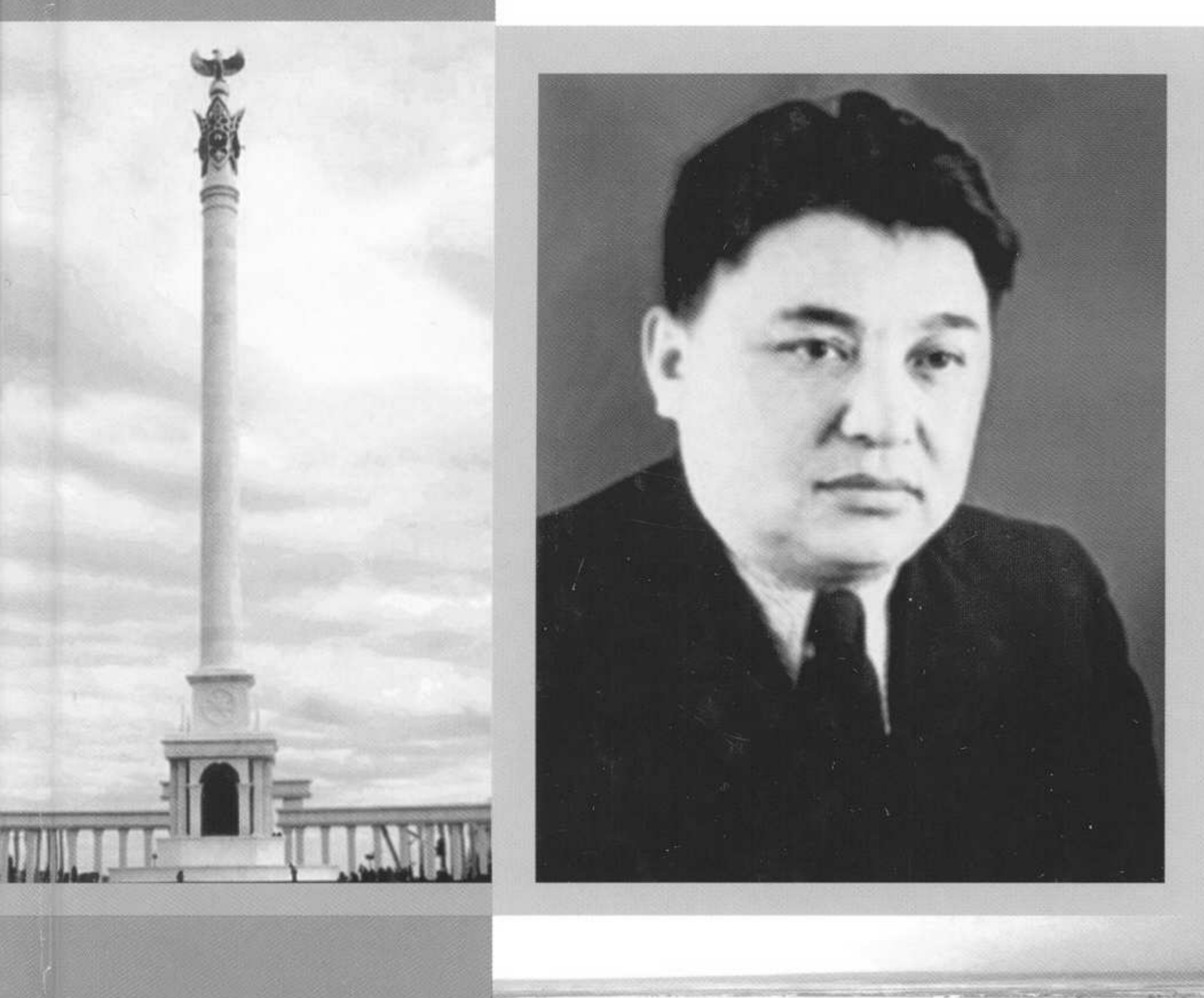

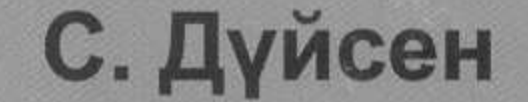

## К. Еңсенов

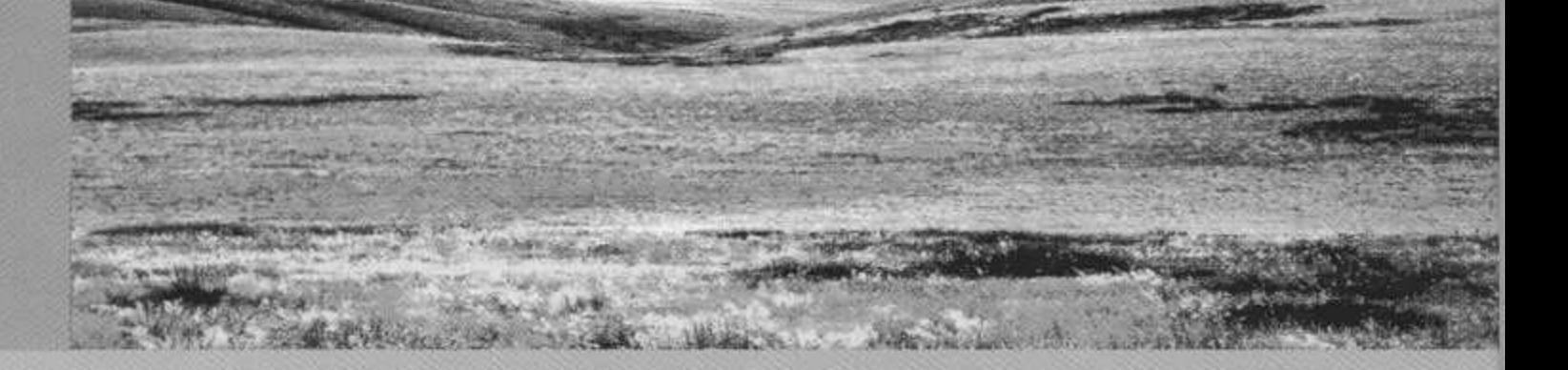

#### ҰЛЫ ДАЛА ТҰЛҒАЛАРЫ

#### МАЗМҰНЫ

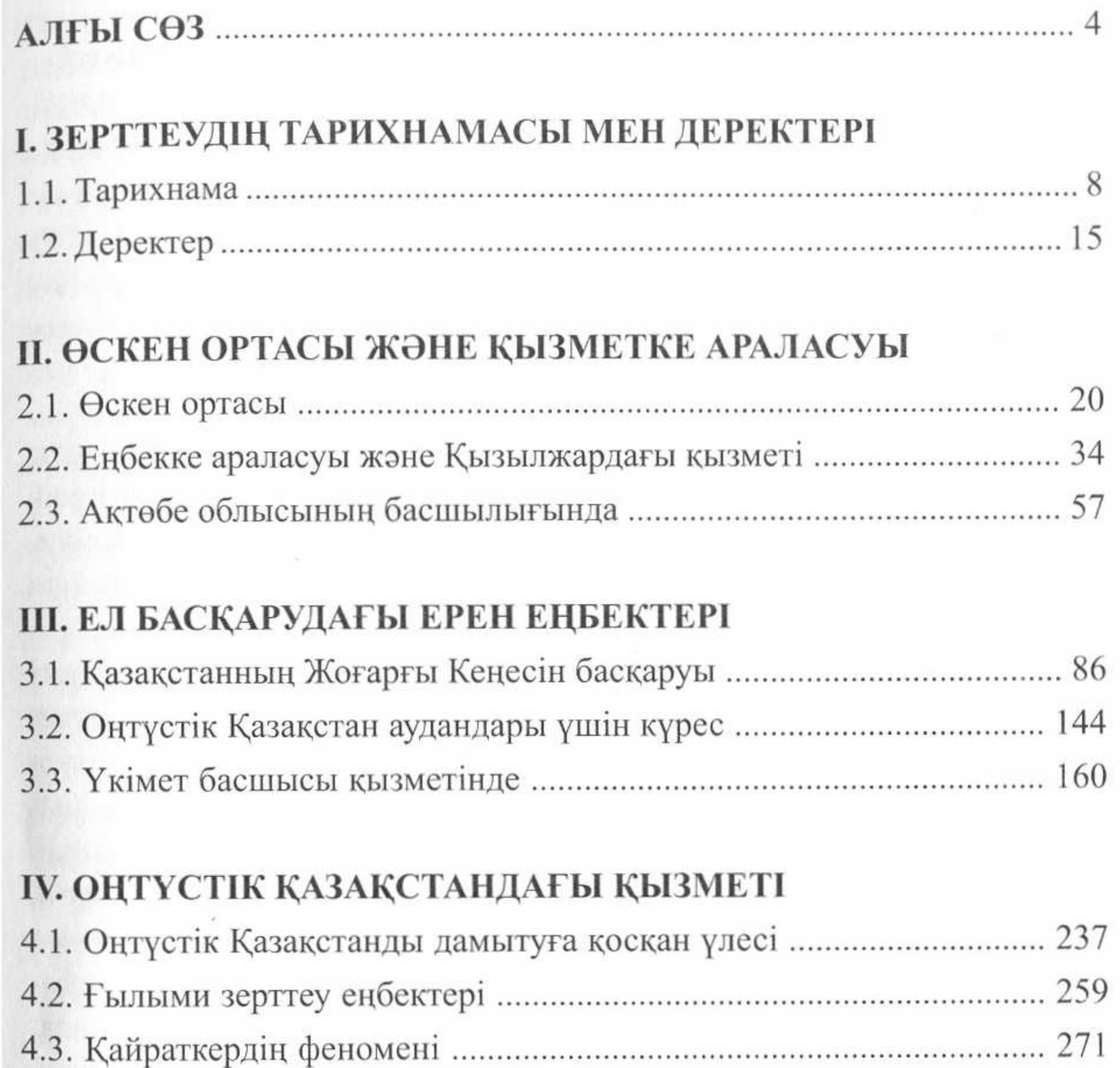

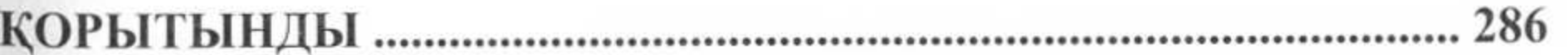

### МҰРАҒАТ ҚҰЖАТТАРЫНЫҢ КӨШІРМЕЛЕРІ